## Package 'DODR'

May 30, 2016

<span id="page-0-0"></span>Type Package

Title Detection of Differential Rhythmicity

Version 0.99.2

Date 2016-05-30

Author Paul Thaben, Pål O. Westermark

Maintainer Paul Thaben <paul.thaben@charite.de>

Description Detect Differences in rhythmic time series. Using linear least squares and the robust semi-parametric rfit() method. Differences in harmonic fitting could be detected as well as differences in scale of the noise distribution.

License GPL-2

Depends Matrix, Rfit, npsm, parallel

Imports methods, stats

Encoding UTF-8

RoxygenNote 5.0.1

NeedsCompilation no

Repository CRAN

Date/Publication 2016-05-30 16:36:36

## R topics documented:

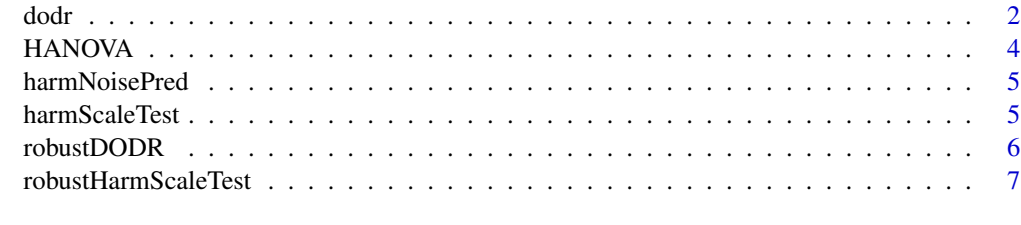

**Index** [9](#page-8-0)

<span id="page-1-0"></span>dodr *Detection of differences in rhythmic behavior between two time series sets*

## Description

Detection of differences in rhythmic behavior between two time series sets

## Usage

```
dodr(val1, val2, times1, times2 = times1, norm = TRUE, period = 24,
 method = "robust", verbose = options("verbose")[[1]])
```
## Arguments

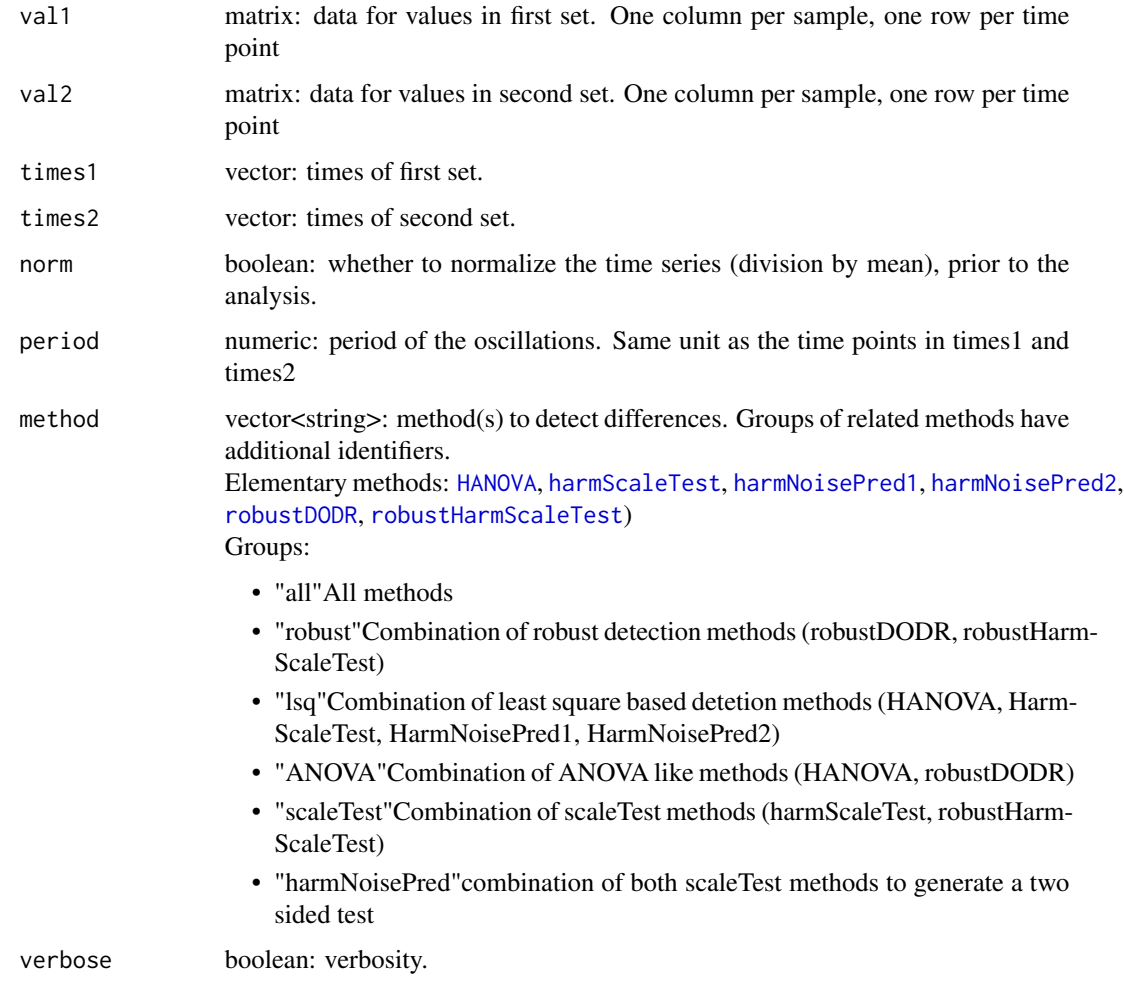

#### dodr 3

#### Details

This method applies a set of different methods on a pair of two experiments with one measurement matrix each. Samples to compare have to have the same column in both matrices. Different methods could be selected.

#### Value

A list containing

- 'p.value.table' A table containing the p-values for all the tests specified by method. Each row contains the results for one sample. A column meta.p.val is added containing the lowest p-value, corrected for multiple testing using a beta-distribution based aproach.
- details A list containing the detailed results from the selected methods

## Examples

```
library(DODR)
```

```
#defining the parameters for two sets of oscillations
n=50
testTimes1 <- 0:15*3
testTimes2 <- testTimes1
tp <- length(testTimes1)
per1 <- 24
amp1 < -0.3ph1 <- 5
sd1 <- 0.1per2 <- per1
amp2 < -amp; amp1ph2 < - ph1+4sd2 \leq sd1#creating artificial oscillation sets
v1 \le -1 + amp1 \times cos((testTimes1 - ph1)/per1 \times 2 \times pi)noise1 <- rnorm(length(testTimes1)*n, 0, sd1)
val1 <- matrix(v1 + noise1, ncol=n)
v2 \le -1 + amp2 \times cos((testTimes2 - ph2)/per2 \times 2 \times pi)noise2 <- rnorm(length(testTimes2)*n, 0, sd2)
val2 <- matrix(v2 + noise2, ncol=n)
# run DODR
dodr <- dodr(val1, val2, testTimes1, testTimes2, 24, method = 'all')
dodr$p.value.table[1:3,]
#create another set with alterations in noise scale
ph2 < - ph1sd2 <- sd1 * 3
v2 <- 1 + amp2 * cos((testTimes2 - ph2)/per2*2*pi)
```

```
noise2 <- rnorm(length(testTimes2)*n, 0, sd2)
val2 <- matrix(v2 + noise2, ncol=n)
dodr <- dodr(val1, val2, testTimes1, testTimes2, 24, method = 'all')
dodr$p.value.table[1:3,]
```
<span id="page-3-1"></span>HANOVA *ANOVA applied on harmonic regression*

#### Description

Detection of differential between rhythms in two time series using llsq fits and ANOVA

#### Usage

```
HANOVA(val1, val2, times1, times2, period, norm = TRUE,
  verbose = options("verbose")[[1]])
```
#### Arguments

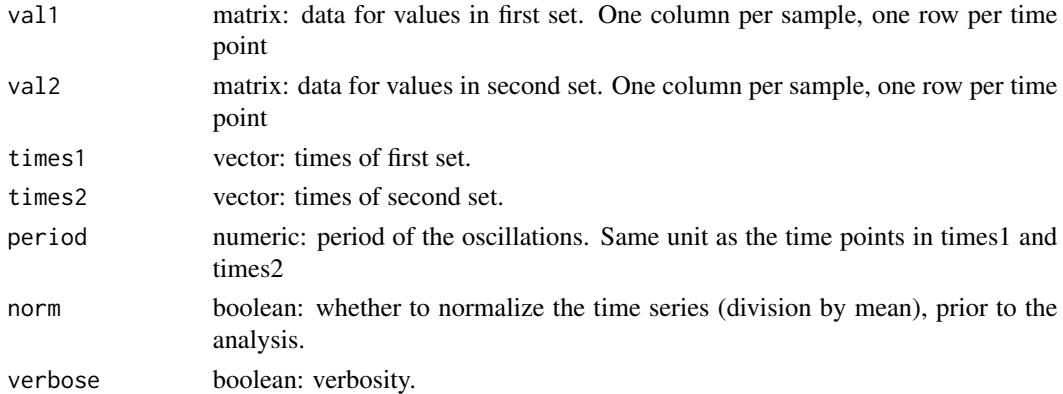

#### Details

This test uses general ANOVA to test for differences between two time series. Therefore the time series are fitted to sine curves with a fixed period length and free phase and amplitude. In one case phase and amplitude have two be the same for both series, in the other case phase and amplitude could differ for the two series.

#### Value

data frame with columns:

- p.value: P-value for difference between the two time series
- F: F score from the underlying ANOVA test
- diff: Measure for the difference between the two fits

<span id="page-3-0"></span>

#### <span id="page-4-2"></span><span id="page-4-0"></span>Description

A harmonic regression is done on the first set of time series (val1) pair. The differences of the second series to this fit are calculated. By comparison of these distances with the noise estimation of the first series, a decision is made whether the second series could be explained as additional samples of the first series.

#### Usage

```
harmNoisePred(val1, val2, times1, times2, period, norm = TRUE)
```
#### Arguments

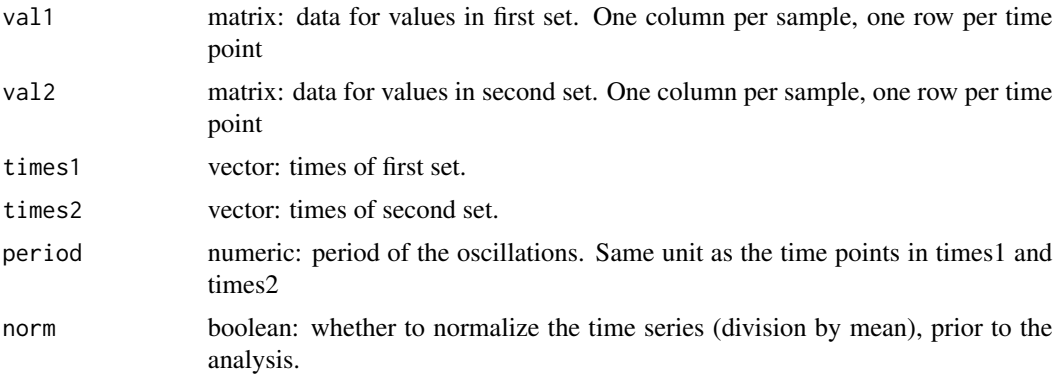

#### Value

list containing the fits for both time series and the combination and the pValue for differential Oscillation

<span id="page-4-1"></span>harmScaleTest *Test for difference in scales upon harmonic regressions*

#### Description

The Test uses the F-Test for variances to decide wether the two given time series have a comparable noise scale or on of the series has a higher noise level.

#### Usage

```
harmScaleTest(val1, val2, times1, times2, period, norm = TRUE)
```
## <span id="page-5-0"></span>Arguments

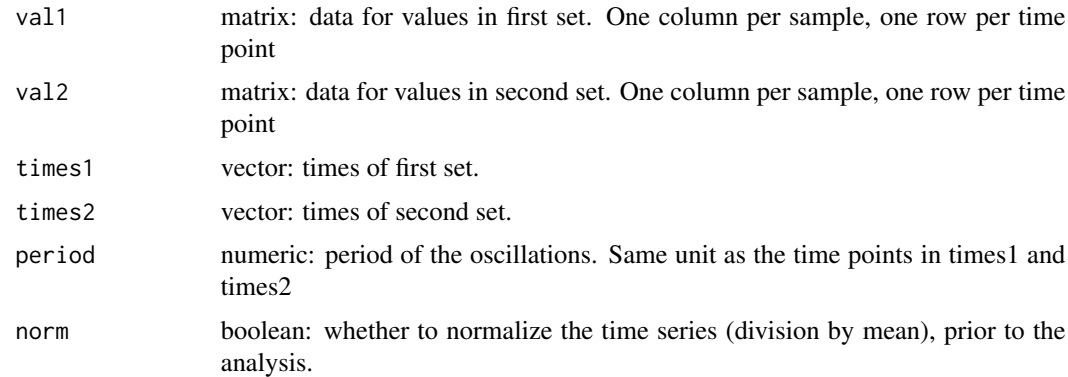

### Value

dataframe with following columns:

- p.value: P-value for difference between the two time series
- score: score from the underlying F test

<span id="page-5-1"></span>robustDODR *Asymmetric variant of Chow method applied on harmonic regression*

## Description

Asymmetric variant of Chow method applied on harmonic regression

## Usage

robustDODR(val1, val2, times1, times2, period, norm = TRUE)

#### Arguments

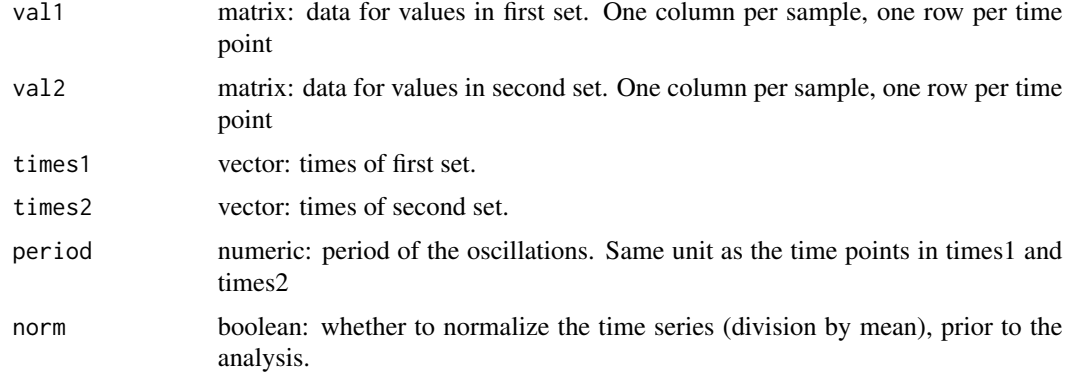

## <span id="page-6-0"></span>Details

This test uses a robust Fitting drop test to test for differences between two time series. Therefore the time series are fitted to sine curves with a fixed period length and free phase and amplitude. In one case phase and amplitude have two be the same for both series, in the other case phase and amplitude could differ for the two series.

#### Value

data frame with following columns:

- p.value: P-value for difference between the two time series
- F: F score from the underlying [drop.test](#page-0-0) test
- diff: Measure for the difference between the two fits

<span id="page-6-1"></span>robustHarmScaleTest *Robust test for difference in scales upon harmonic regressions*

#### Description

The Test uses the Fligner-Killeen Test for differences in scales. The test remains valid if the noise distribution contains outliers or is not-Gaussian

#### Usage

```
robustHarmScaleTest(val1, val2, times1, times2, period, norm = TRUE)
```
#### Arguments

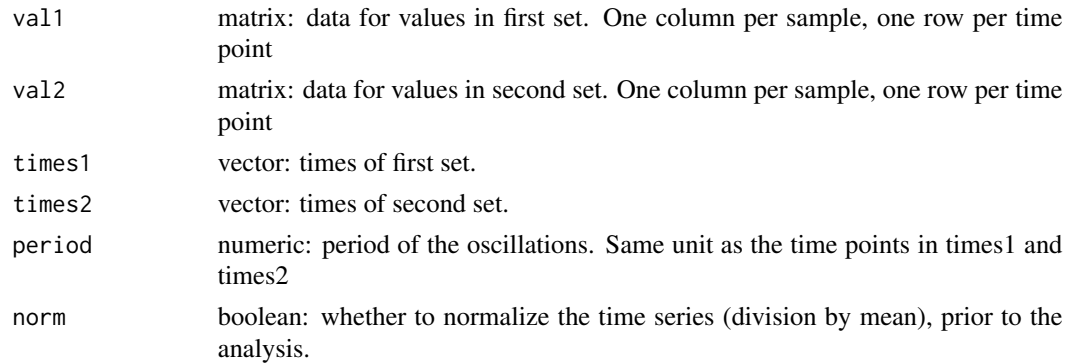

#### Value

data frame with following columns:

- p.value: P-value for difference between the two time series
- score: score from the underlying fk. test test
- factor: Measure for the difference between the two fits

<span id="page-7-0"></span>8 robustHarmScaleTest

## See Also

[fk.test](#page-0-0)

# <span id="page-8-0"></span>Index

dodr, [2](#page-1-0) drop.test, *[7](#page-6-0)*

fk.test, *[7,](#page-6-0) [8](#page-7-0)*

HANOVA, *[2](#page-1-0)*, [4](#page-3-0) harmNoisePred, [5](#page-4-0) harmNoisePred1, *[2](#page-1-0)* harmNoisePred1 *(*harmNoisePred*)*, [5](#page-4-0) harmNoisePred2, *[2](#page-1-0)* harmNoisePred2 *(*harmNoisePred*)*, [5](#page-4-0) harmScaleTest, *[2](#page-1-0)*, [5](#page-4-0)

robustDODR, *[2](#page-1-0)*, [6](#page-5-0) robustHarmScaleTest, *[2](#page-1-0)*, [7](#page-6-0)